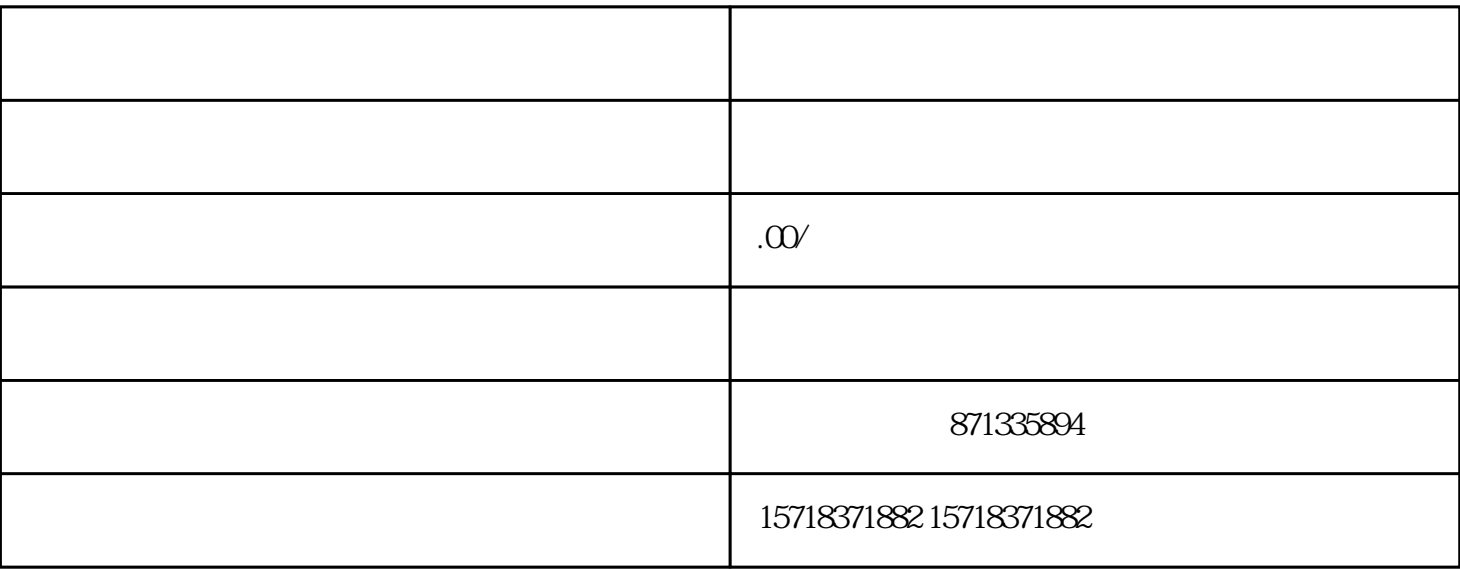

 $D$ 

 $\mathcal{O}_\mathcal{A}$ 

 $\mathcal{A}$ 

 $\mathcal{A}$ 

 $\mathcal{L}_{\mathcal{A}}$ 

可以在后台直接打开闪电购权限,然后上传商品,

 $\zeta$ 

 $\langle \cdot, \cdot \rangle$ 

 $D \negthinspace \longrightarrow$ 

 $\mathcal{A}$ ,  $1$ -3